<u>Докуме</u>Непосударственное акиредитованное некоммерческое частное образовательное учреждение **высшего образования** ФИО: Агабекян Рака Кардемия маркетинга и социально-информационных технологий — ИМСИТ» **(г. Краснодар)** Уникальный программный ключ: **(НАН ЧОУ ВО Академия ИМСИТ)** Информация о владельце: Должность: ректор Дата подписания: 01.04.2024 08:37:10<br>Уникальный программный ключ: 4237c7ccb9b9e111bbaf1f4fcda9201d015c4dbaa123ff774747307b9b9fbcbe

> УТВЕРЖДАЮ Проректор по учебной работе, доцент

> > \_\_\_\_\_\_\_\_\_\_\_\_\_\_Н.И. Севрюгина

25.12.2023

# **Б1.В.ДЭ.01.01**

# **Информационные технологии в дизайне**

# рабочая программа дисциплины (модуля)

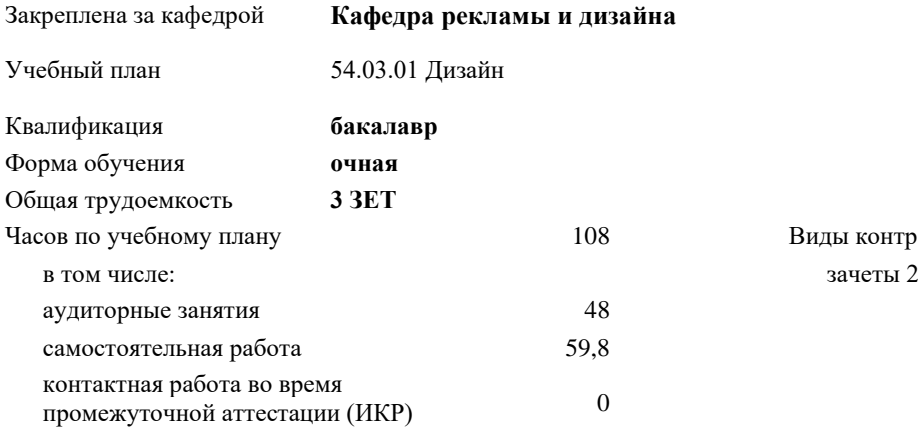

#### **Распределение часов дисциплины по семестрам**

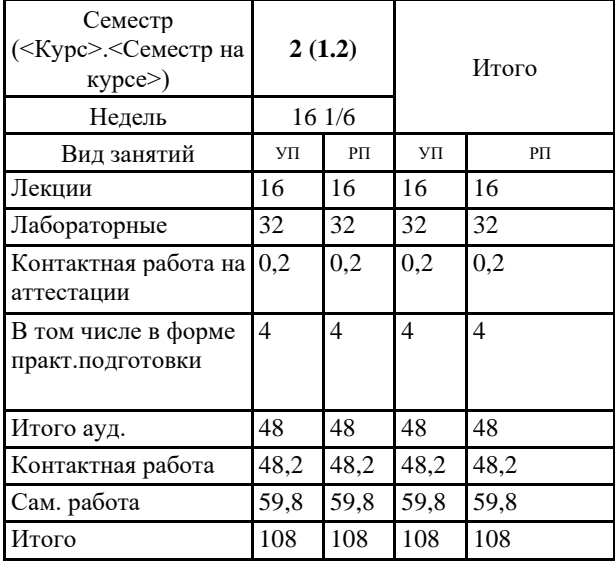

8 Виды контроля в семестрах:

## Программу составил(и): *ст. преподаватель, Гринь Андрей Александрович*

Рецензент(ы):

Рабочая программа дисциплины **Информационные технологии в дизайне**

разработана в соответствии с ФГОС ВО:

Федеральный государственный образовательный стандарт высшего образования - бакалавриат по направлению подготовки 54.03.01 Дизайн (приказ Минобрнауки России от 13.08.2020 г. № 1015)

составлена на основании учебного плана: 54.03.01 Дизайн утвержденного учёным советом вуза от 25.12.2023 протокол № 4.

Рабочая программа одобрена на заседании кафедры **Кафедра рекламы и дизайна**

Протокол от 19.12.2023 г. № 5

Зав. кафедрой Малиш Марьяна Адамовна

Согласовано с представителями работодателей на заседании НМС, протокол № 4 от 25.12.2023.

Председатель НМС проф. Павелко Н.Н.

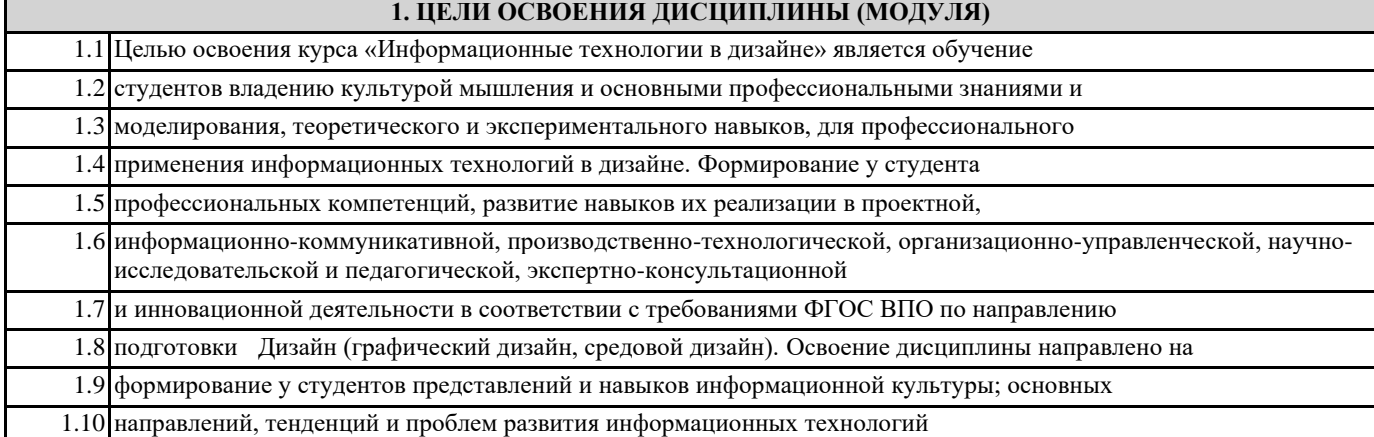

Задачи: «Информационные технологии в дизайне» является приобретение теоретических и практических знаний, умений и навыков в освоении базовых понятий, методов и видов информационных технологий, их функциональных, структурных и технологических особенностей; эффективно использовать аппаратное и программное обеспечение компьютера при работе; изучение профессиональных графических программ и издательских систем; знакомство с различными сферами применения информационных технологий в современном обществе.

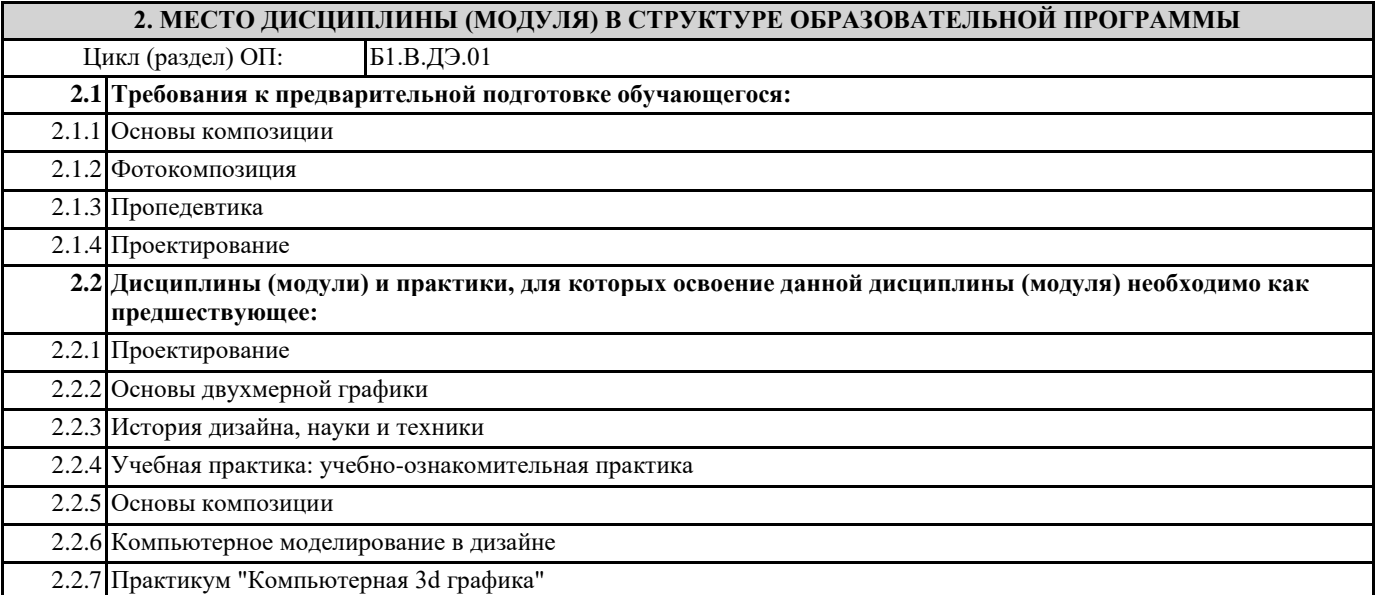

### **3. ФОРМИРУЕМЫЕ КОМПЕТЕНЦИИ, ИНДИКАТОРЫ ИХ ДОСТИЖЕНИЯ и планируемые результаты обучения**

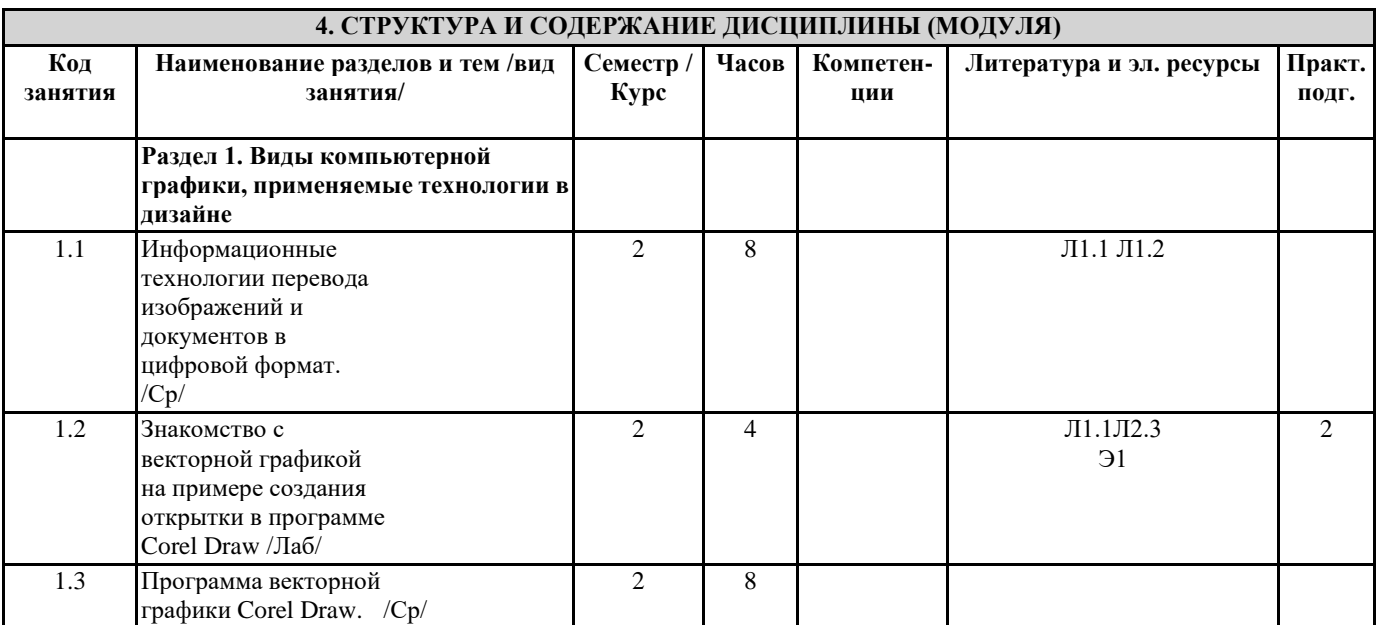

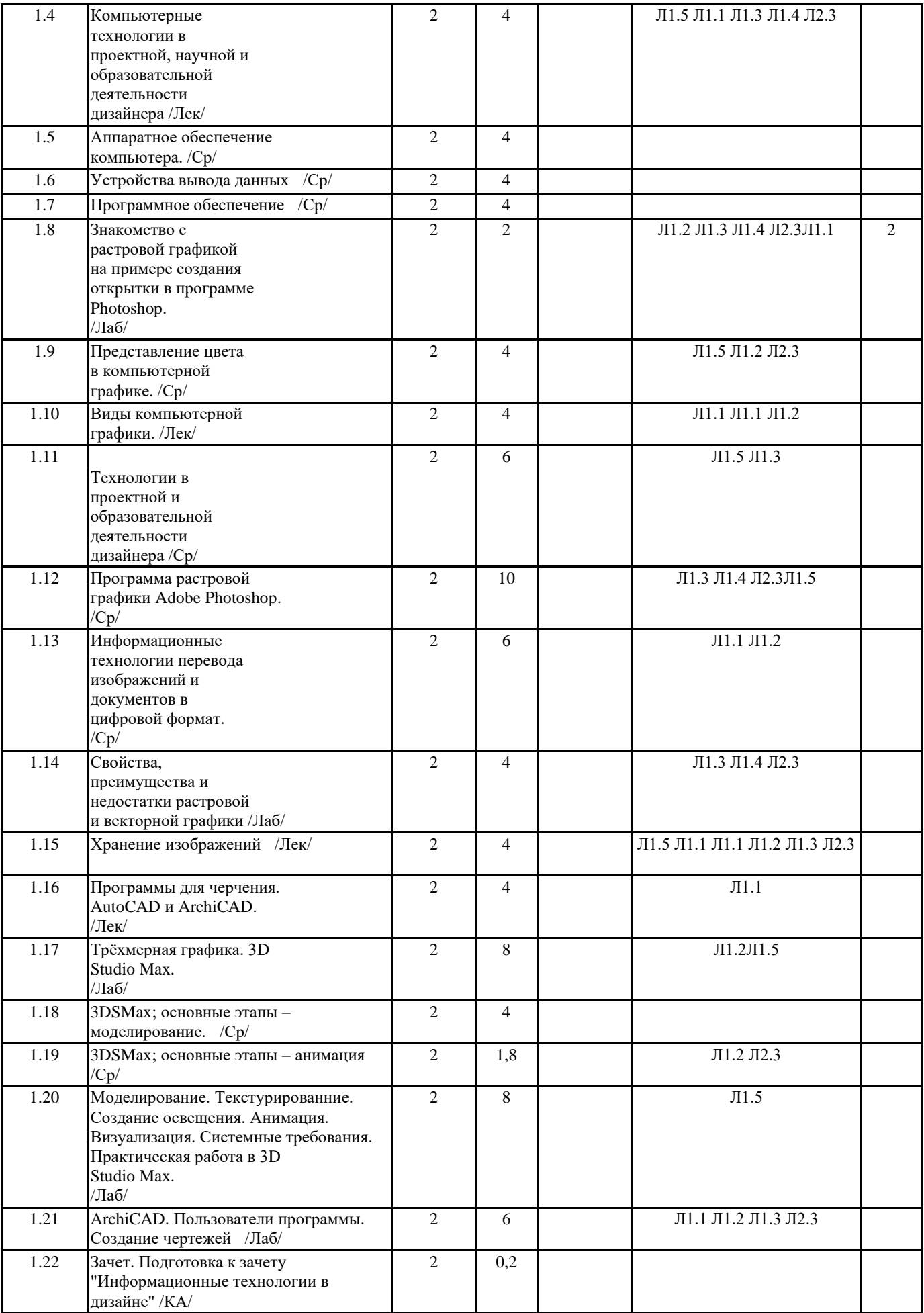

#### **5. ОЦЕНОЧНЫЕ МАТЕРИАЛЫ**

#### **5.1. Контрольные вопросы и задания**

- 1. Отрасль информационных технологии.
- 2. Основные черты современных информационных технологий.
- 3. Информационная инфраструктура.
- 4. Информационные системы.
- 5. История развития информационных технологий.
- 6. Программное обеспечение.
- 7. Конфигурация ПК для графического дизайна.
- 8. Устройства ввода данных
- 9. Информационные технологии перевода изображений и документов в цифровой формат.
- 10. Сканеры. Типы сканеров, принцип работы. Характеристики.
- 11. Виды, характеристики мониторов, настройка.
- 12. Виды и характеристики устройств вывода данных
- 13. Виды программного обеспечения.
- 14. Программные средства для работы дизайнера.
- 15. Представление цвета в компьютерной графике.
- 16. Цветовые модели CMYK и RGB.
- 17. Преимущества и недостатки цветовых моделей CMYK и RGB
- 18. Виды компьютерной графики.
- 19. Области применения компьютерной графики.
- 20. Истории и тенденции развития компьютерной графики
- 21. Преимущества и недостатки растровой графики
- 22. Преимущества и недостатки векторной графики
- 23. Особенности 3d графики
- 24. Сравнительные характеристики растровой и векторной графики.
- 25. Структура растровой графики
- 26. Структура векторной графики
- 27. Применение программы для работы с растровой графикой Adobe Photoshop.
- 28. Применение программы для работы с растровой графикой Corel Draw.
- 29. основные приемы обработки растровых изображений
- 30. основные приемы работы с векторными изображениями
- 31. Способы сжатия изображений.
- 32. Форматы хранения изображения

#### **5.2. Темы письменных работ**

**5.3. Фонд оценочных средств**

**5.4. Перечень видов оценочных средств**

### **6. УЧЕБНО-МЕТОДИЧЕСКОЕ И ИНФОРМАЦИОННОЕ ОБЕСПЕЧЕНИЕ ДИСЦИПЛИНЫ (МОДУЛЯ)**

**6.1. Рекомендуемая литература**

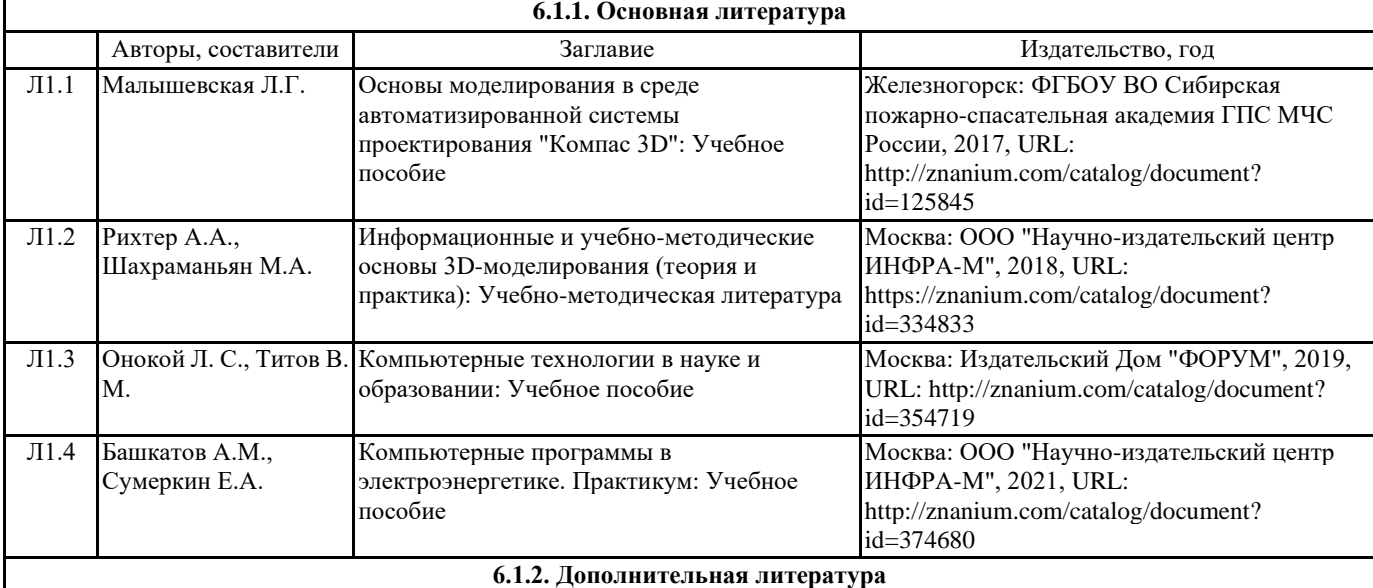

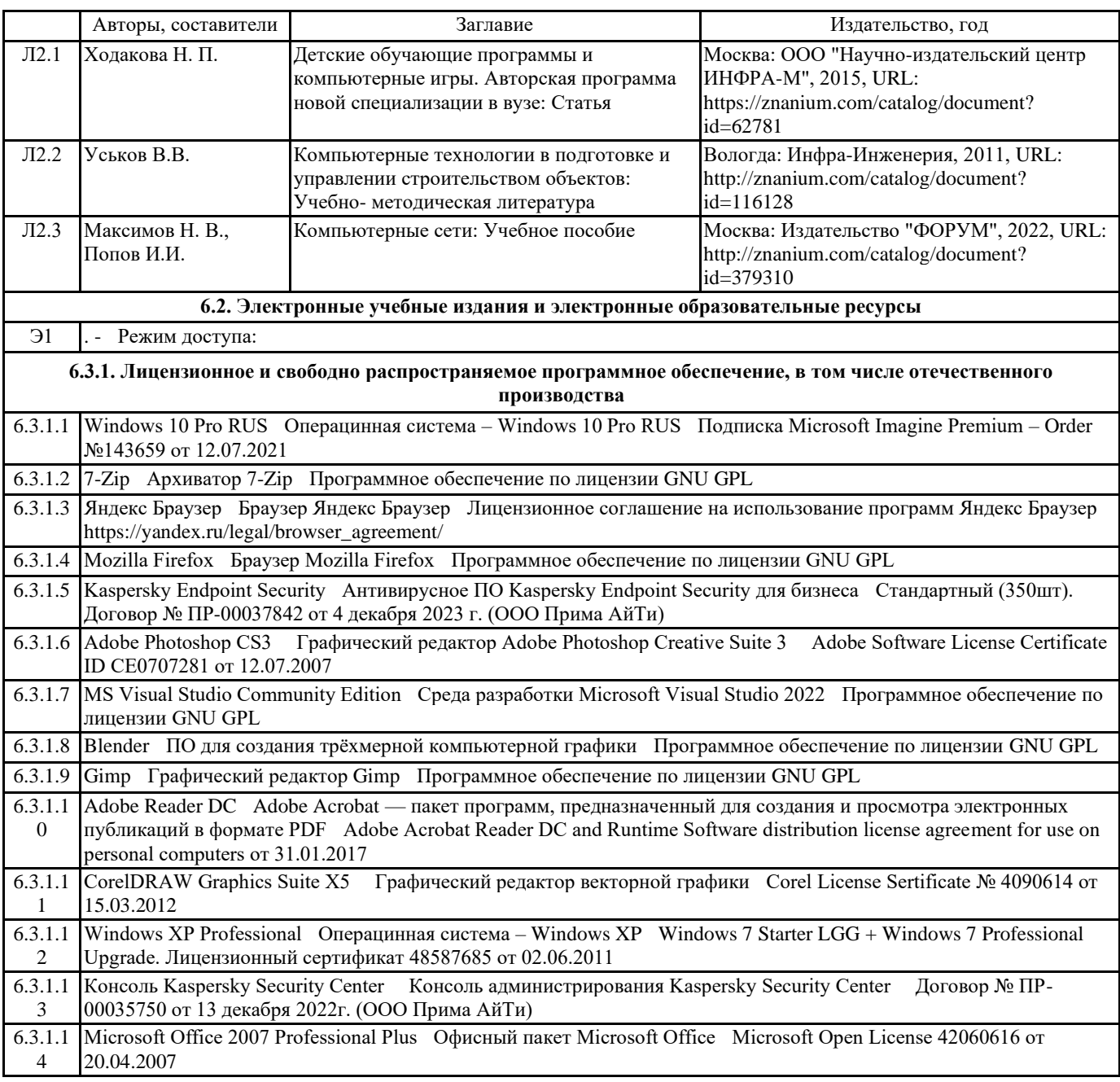

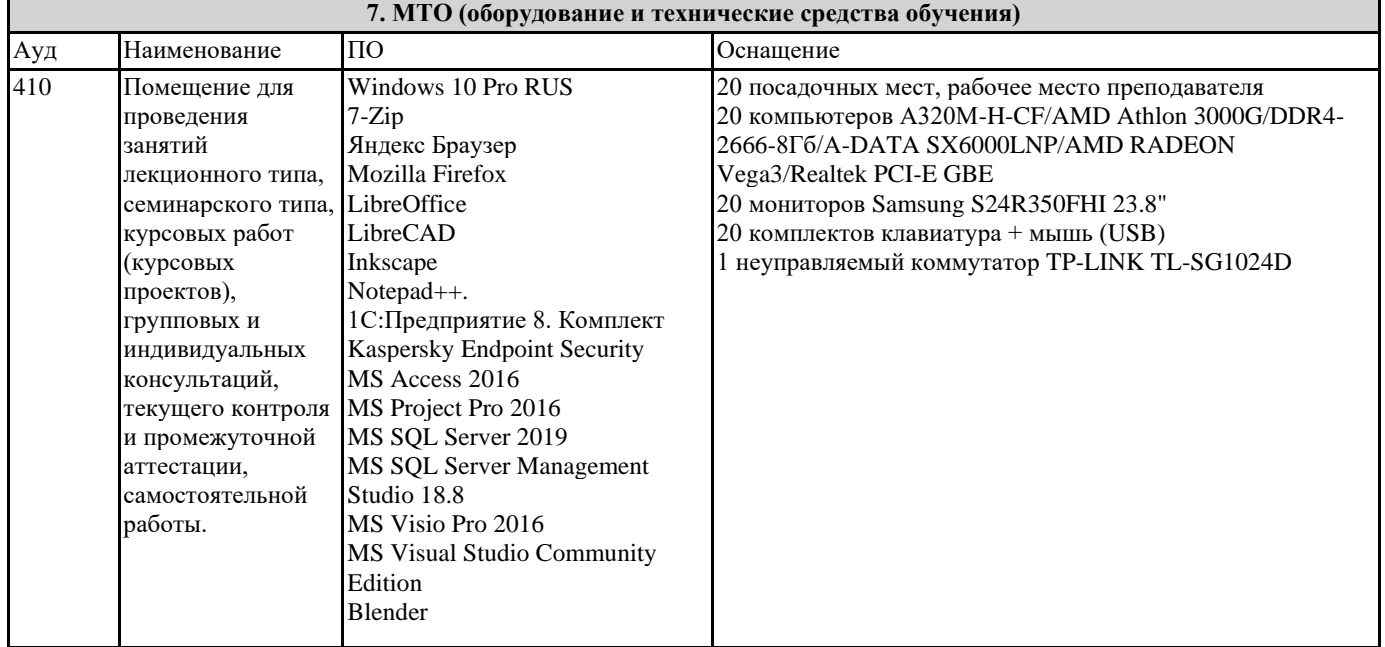

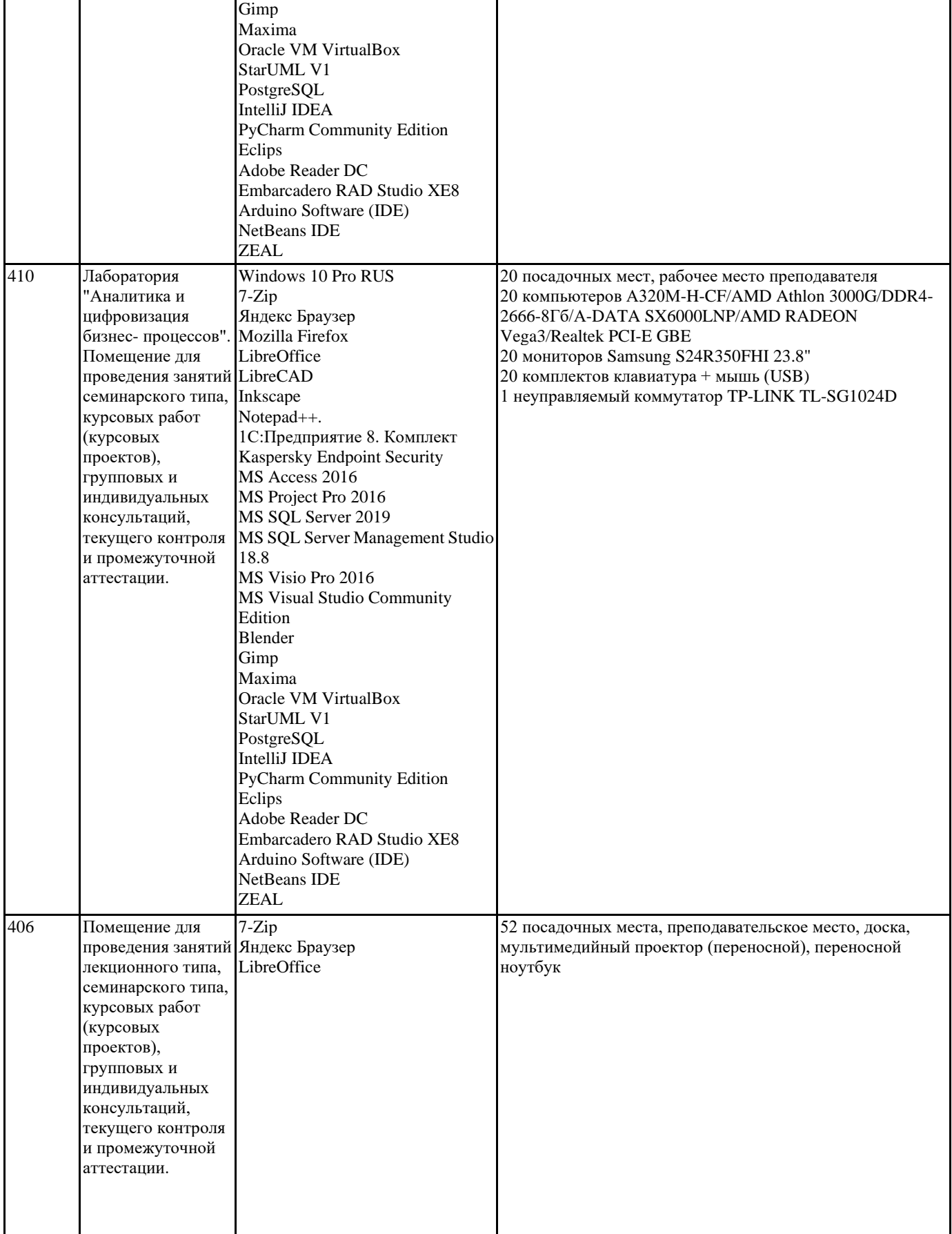

**8. МЕТОДИЧЕСКИЕ УКАЗАНИЯ ДЛЯ ОБУЧАЮЩИХСЯ ПО ОСВОЕНИЮ ДИСЦИПЛИНЫ (МОДУЛЯ)**

**9. МЕТОДИЧЕСКИЕ УКАЗАНИЯ ОБУЧАЮЩИМСЯ ПО ВЫПОЛНЕНИЮ САМОСТОЯТЕЛЬНОЙ РАБОТЫ**

Студентам специальности «Дизайн» предусмотрена подготовка реферата. Написание рефератов является одной из форм самостоятельного освоения материала, выработки логического мышления. Реферат должен показать умение студента работать с литературой, анализировать имеющийся материал, стройно и последовательно, кратко и грамотно излагать свои мысли. Реферированию подлежат научная, специальная и литература и отчет, в котором содержится новая информация, научное описание, новое конструктивное решение, новые возможности применения известных ранее способов, а также результаты проведенных исследований. Основная задача реферата – это раскрытие наиболее важной стороны содержания реферируемой работы таким образом, чтобы читатель или аудитория получили возможность оценить целесообразность проведенной работы или необходимость обращения к первоисточнику. Тематика выдается руководителем каждому студенту индивидуально. После выбора и утверждения необходимо приступить к изучению рекомендованной литературы. Оформление реферата должно отвечать определенным требованиям. Рекомендуется следующее размещение элементов текста: Титульный лист Содержание Введение Текст реферата Заключение Список использованной литературы Приложение Во введении должна содержаться краткая оценка современного состояния рассматриваемой научной или научно-технической проблемы и обосновываться необходимость проведения данной работы. Следует отразить актуальность и новизну проблемы, а также определить цели и задачи работы. Текст реферата состоит из 2-3 глав. Каждая глава должна быть выполнена и озаглавлена в соответствии с содержанием. Общий объем раздела – 1-2 страницы. В список использованной литературы включаются все печатные и рукописные материалы, которыми пользовался студент в процессе выполнения и написания реферата. Источники следует располагать в порядке упоминания в тексте при сквозной для всей работы нумерации.